## Exam 1 – Intro to MicroComputers

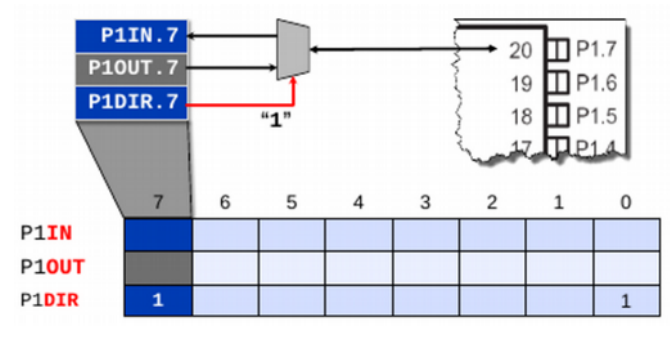

*Illustration 1*

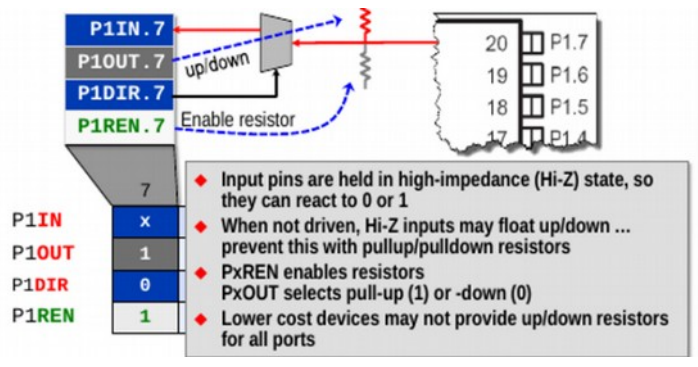

*Illustration 2*

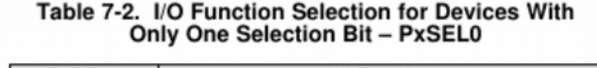

| <b>PxSEL0</b> | <b>I/O Function</b>                 |  |
|---------------|-------------------------------------|--|
|               | General purpose I/O is selected     |  |
|               | Primary module function is selected |  |

Table 7-3. I/O Function Selection for Devices With Two Selection Bits - PxSEL0<br>and PxSEL1

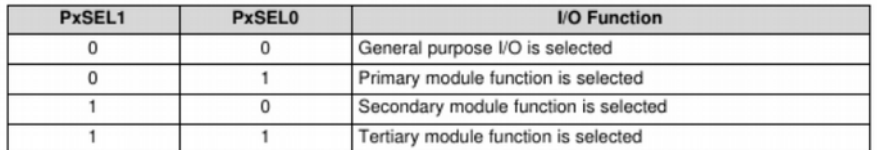

*Illustration 3*

## Exam 1 – Intro to MicroComputers

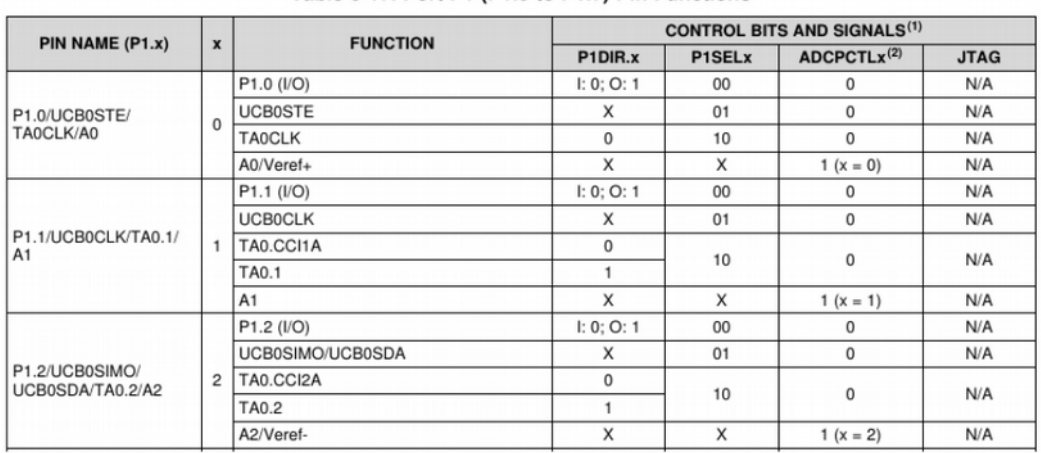

#### Table 6-17. Port P1 (P1.0 to P1.7) Pin Functions

*Illustration 4*

### Interrupts & Memory Map

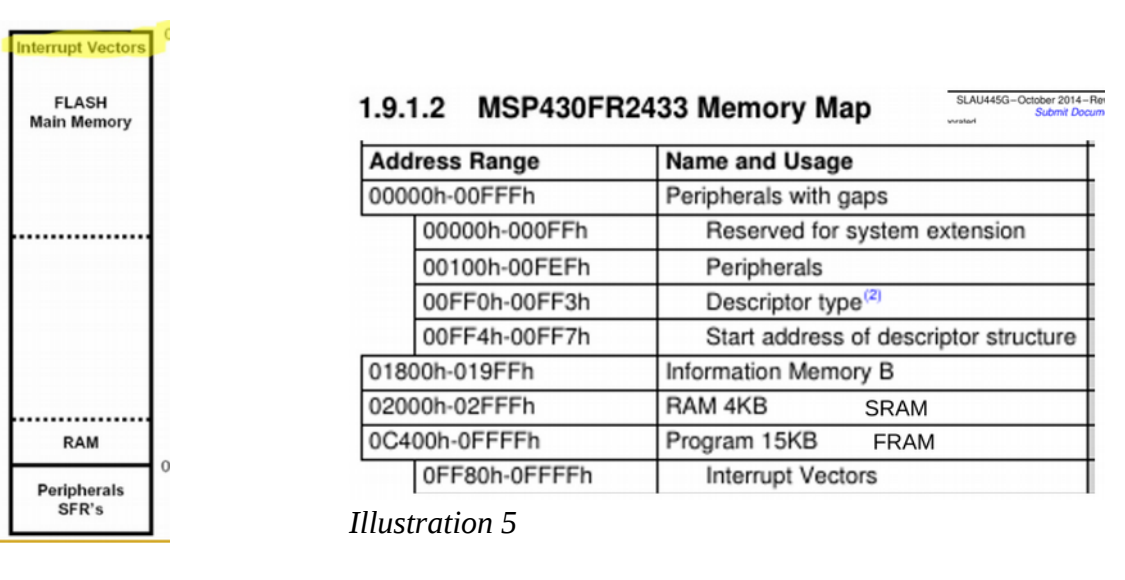

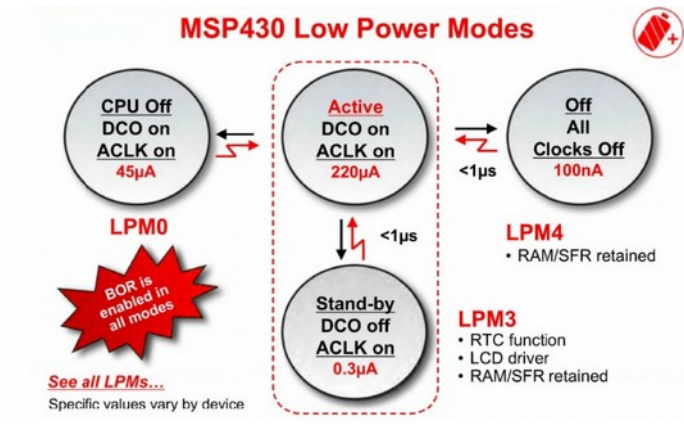

*Illustration 6*

Exam 1 – Intro to MicroComputers

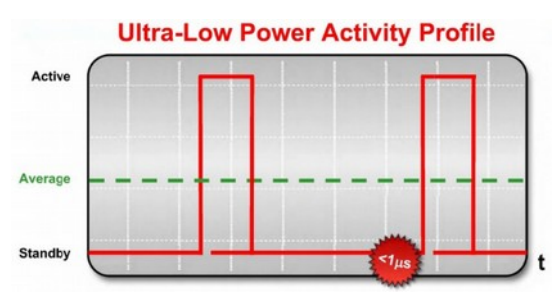

*Illustration 7*

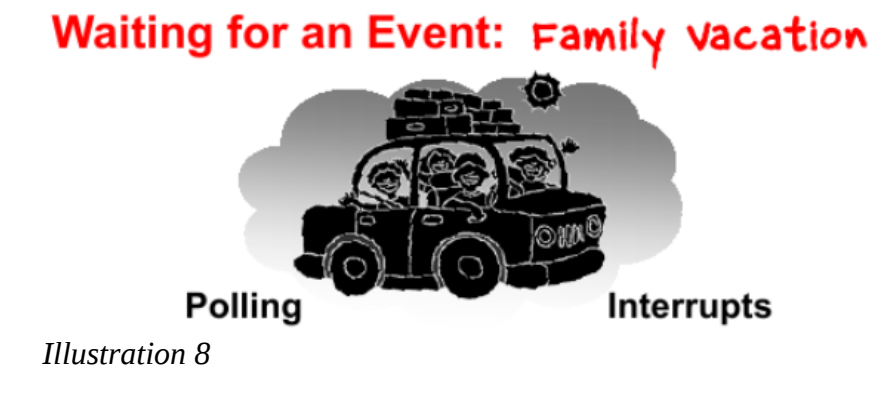

# **Average Current Consumption & Battery** Life @ 1% Active (~14.4 Minutes)

*Illustration 9*

BitWise Operators - C language review

Turn Red LED BIT On 'OR' BIT0 with existing Port 1 Output value  $P1OUT$  = BITO

C shorthand for P1OUT=BIT0 | P1OUT; // 'OR'

Turn Red LED BIT Off 'AND' the complement of BIT0 with existing Port 1 Output value<br>P1OUT &=~ BIT0

Toggle Red LED BIT On/Off 'XOR' BIT0 with existing Port 1 Output value  $P1OUT \cong BITO$ 

*Illustration 10*

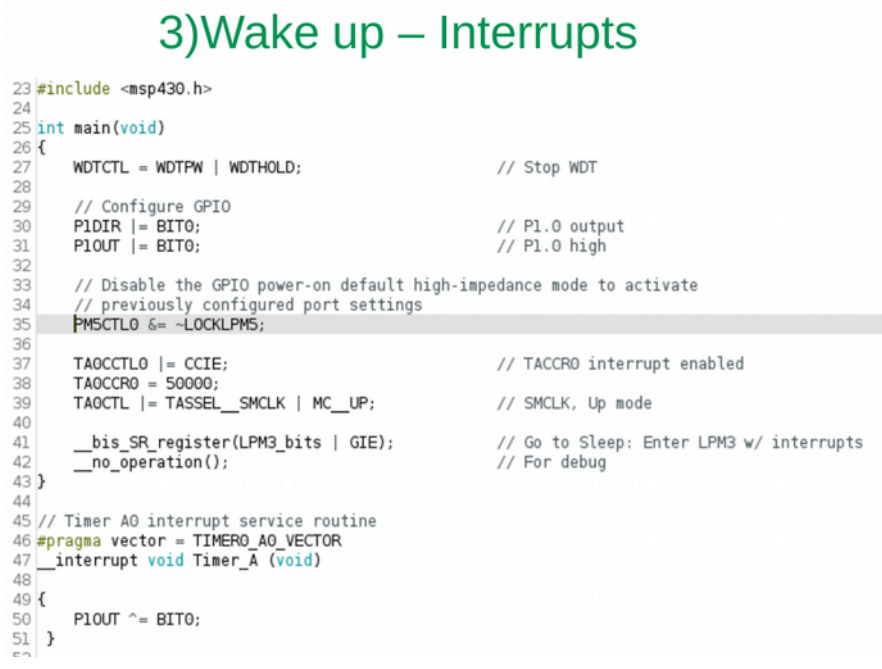

*Illustration 12*

```
1. /*Single Sentence: Blink the LED with an Interrupt created by pressing a Button 2. */2.3.
    4. \frac{7}{5}.
    5. * P2.3 Push button SW1 so button is BIT3 on Port 2<br>6. * All of these operations are 8 bit (byte) writes<br>7. * P3DIR &= ~BIT3; // BIT3 off, dir is input<br>8. * P3REN |= BIT3; // BIT3 on, Enable internal pull-up<br>9. * P30UT |
             All of these operations are 8 bit (byte) writes<br>P3DIR &= \simBIT3; // BIT3 off, dir is input
     7. * P3DIR &= ~BIT3; // BIT3 off, dir is input 
     8. * P3REN |= BIT3; // BIT3 on, Enable internal pull-up register
                                    // BIT3 on, set outbit to pull-up
    10. *<br>11. * P3IES | = 8I T3;
    11. * P3IES |= BIT3; // BIT3 on, trigger edge rise/fall<br>12. * P3IFG &= ~BIT3; // BIT3 off, clear interrupt flag
    12. * P3IFG &= ~BIT3; // BIT3 off, clear interrupt flag<br>13. * P3IE |= BIT3; // BIT3 on, set interrupt enable
                                    // BIT3 on, set interrupt enable
    14. */ 
    15. #include <msp430.h>
    16.
    17.
     18. // P1.0 Red LED
     19. // P2.3 SW1
    20.
    21.
    22. int main(void)
    23. {
    24. WDTCTL = WDTPW + WDTHOLD; // Stop watchdog timer
    25.26.26. // Disable the GPIO power-on default high-impedance mode<br>27. // to activate previously configured port settings
               27. // to activate previously configured port settings
    28. PM5CTL0 &= ~LOCKLPM5; //off
    29. 
     30. // set LED output bit<br>31. P1DIR |= BIT0; // on,
     31. P1DIR |= BIT0; // on, Set P1.0 to output direction
     32. // start with LED off
     33. P1OUT &= ~BIT0; // P1.0 off (LED OFF)
    34.35.35. \frac{1}{2} // P2.3 input switch (all writes are 8 bits)<br>36. P2DIR &= -BIT3: // set P2.3 as input bit (
     36. P2DIR &= ~BIT3; // set P2.3 as input bit (input default power-up)
     37. P2OUT |= BIT3; // BIT3 on, set outbit to pull-up
     38. P2REN |= BIT3; // BIT3 on, Enable internal pull up register
     39.<br>40.
              P2IES |= BIT3; // One is Falling edge
     \frac{41}{42}.
     42. P2IE |= BIT3; // BIT3 on, P2.3 interrupt enabled
     43. P2IFG &= ~BIT3; // BIT3 off, P2.3 IFG cleared
    44.45...<br>45.   // LPM4 - shut down - 0.49uA - OFF  Section 6.3 SLASE59B<br>46.       _bis_SR_register(LPM4_bits + GIE ); // LPM4 with int
                46. __bis_SR_register(LPM4_bits + GIE ); // LPM4 with interrupts enabled
     47.
    48. }
    49.
    50.
    51. // Port 2 interrupt service routine
    52. #pragma vector=PORT2_VECTOR
    53. __interrupt void Port_2(void)
    54. {<br>55.
    55. P1OUT ^= BIT0; // P1.0 = toggle (xor)<br>56. P2IFG &= ~BIT3; // P2.3 IFG off (clea
              P2IFG &= ~BIT3; // P2.3 IFG off (cleared)
    57. 
    58. // P2IES ^= BIT3; // toggle (xor) the interrupt edge,
    59. // the interrupt vector will be called
    60. // when P2.3 goes from HitoLow as well as LowtoHigh
    61. }
Illustration 13
```